## ①機種変更に必要な準備【旧端末】

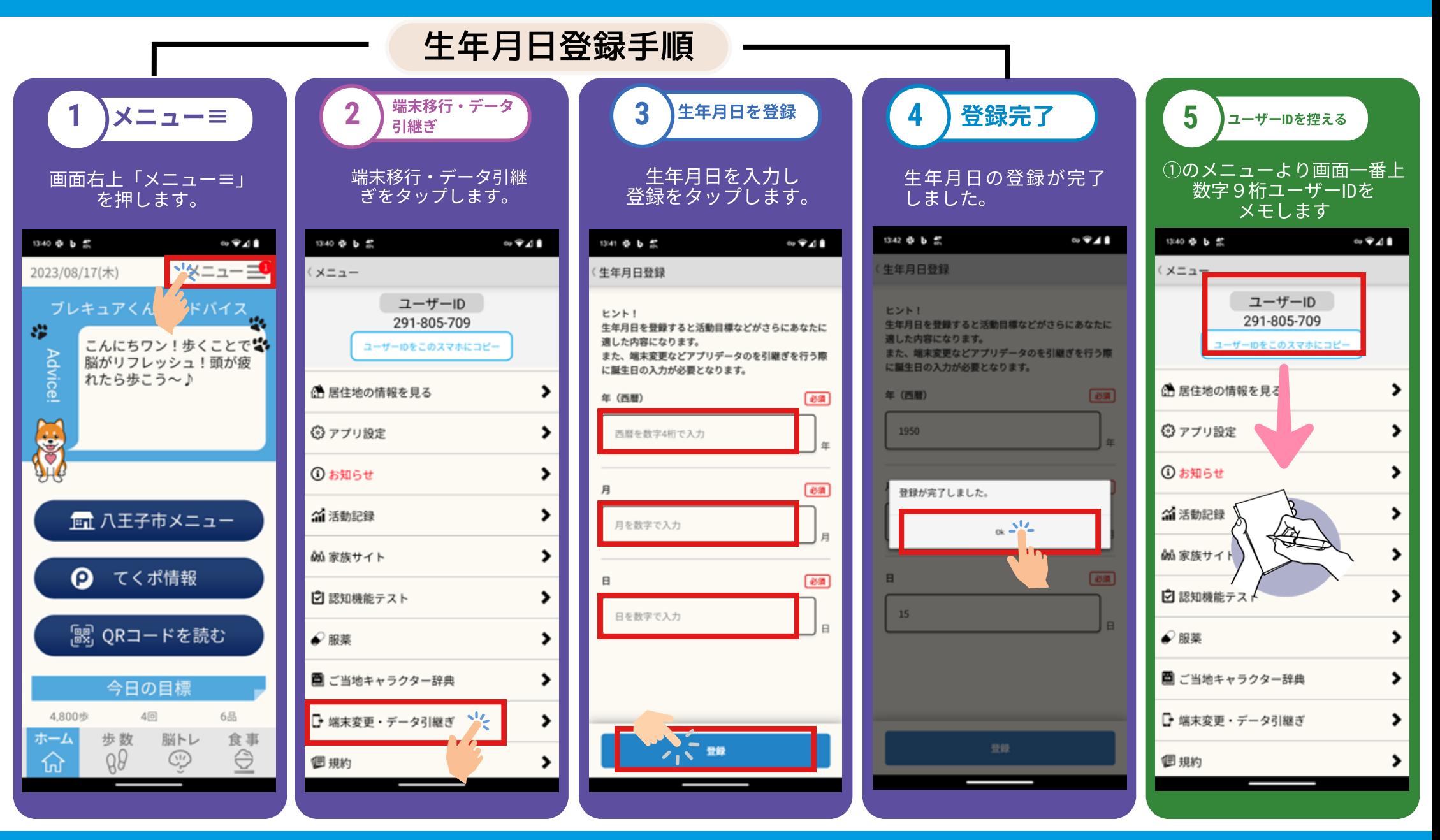

こちらの操作は全て現在使用中の端末での操作になります

## ②機種変更手順【新端末】

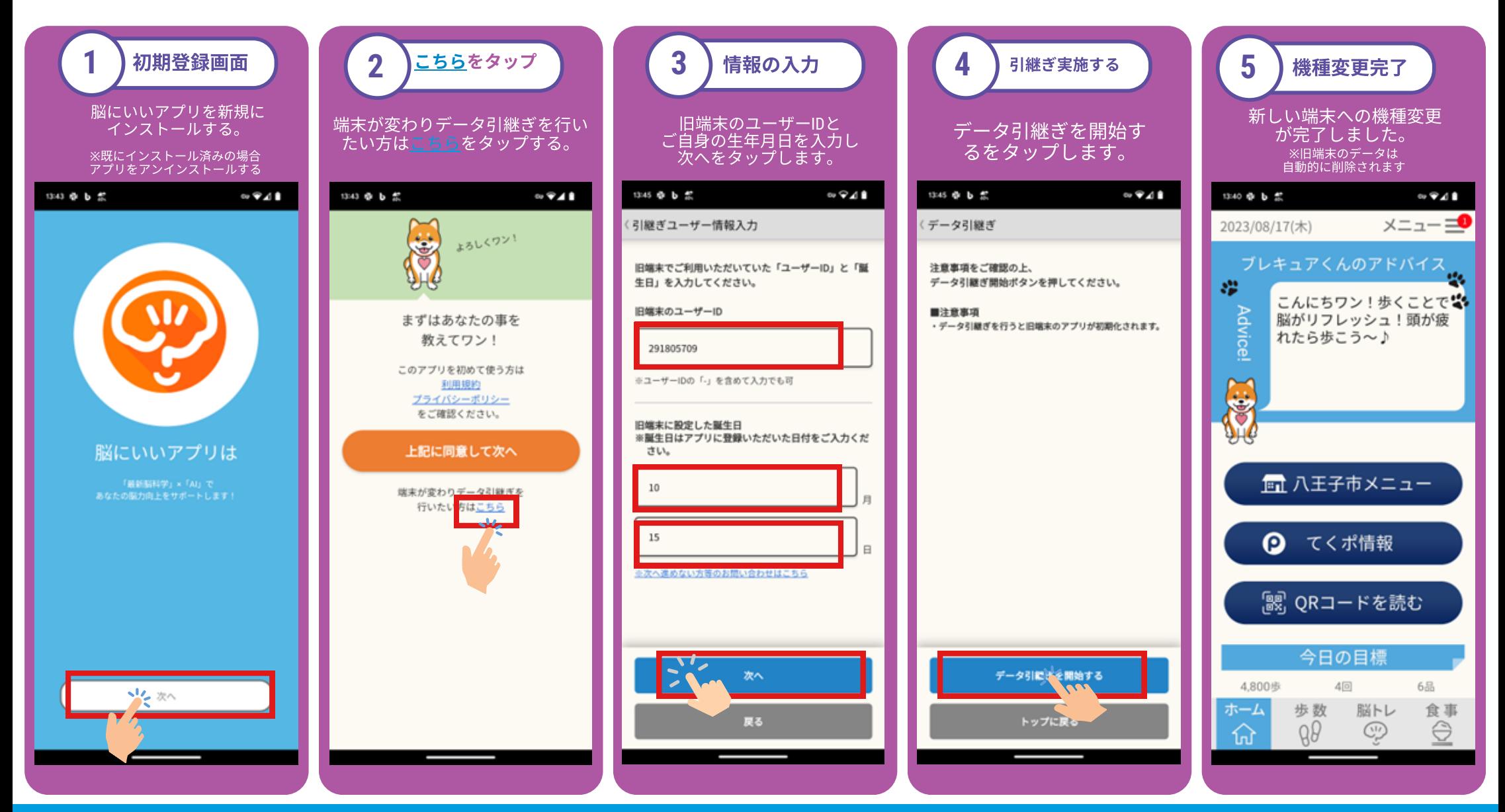

こちらの操作は全て新しい端末での操作になります